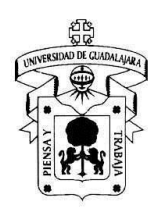

### **1. INFORMACIÓN DEL CURSO<sup>1</sup>**

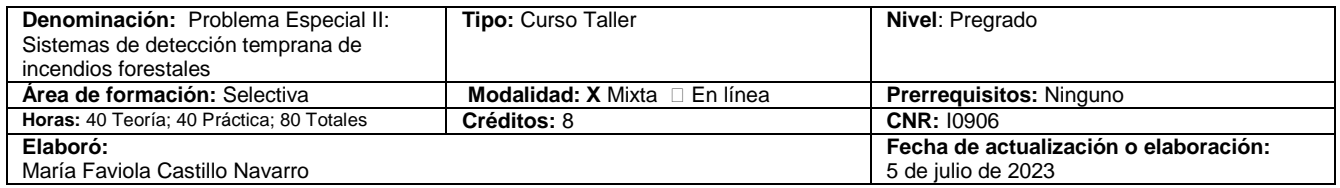

#### **Relación con el perfil de egreso**

Está capacitado para trabajar en equipos técnicos inter o multidisciplinarios en la prestación de servicios técnicos especializados y la administración de proyectos productivos y de conservación, en vinculación con el trabajo con comunidades, organizaciones o grupos sociales.

Está preparado para participar en la toma de decisiones y promover procesos de gestión integral del territorio y los recursos naturales renovables dentro de la administración pública y privada.

#### **Relación con el plan de estudios**

Este curso forma parte del área de formación particular selectiva.

#### **Campo de aplicación profesional de los conocimientos que promueve el desarrollo de la unidad de Aprendizaje**

Esta unidad de aprendizaje está diseñada para que el egresado cuente con las herramientas necesarias para contribuir a la conservación de ecosistemas forestales a través del uso de tecnologías de última generación y su aplicación en la prevención, detección y evaluación de incendios forestales en predios públicos y privados.

#### **2. DESCRIPCIÓN**

#### **Objetivo general del curso**

Identificar los elementos necesarios para prevenir, pronosticar y evaluar los incendios forestales que ocurren en México empleando las plataformas con imágenes satelitales disponibles en la red internacional.

#### **Objetivos parciales o específicos**

1. Repasar los elementos que intervienen en la incidencia de incendios y el comportamiento del fuego en ecosistemas forestales.

2. Conocer los conceptos básicos que conforman los sistemas de información geográfica y las herramientas que proporcionan las imágenes satelitales.

3. Pronosticar ocurrencia de incendios con base en las condiciones ambientales predominantes

4. Analizar la incidencia de incendios durante la temporada de estiaje del año 2022

5. Identificar condiciones predominantes en incendios pasados para anticipar pronósticos futuros.

#### **Contenido temático**

El curso se lleva a cabo en tres secciones:

1. Repaso de las condiciones que permiten que ocurran incendios forestales y de conceptos básicos en los sistemas de información geográfica.

2. Monitoreo de las condiciones ambientales durante la temporada de incendios del año 2022.

3. Captura de información en una base de datos que se analiza al final del semestre con el fin de conocer las condiciones del año en curso, estadística de incendios del presente así como años anteriores y pronóstico de incidencia en el mediano plazo.

**Estructura conceptual del curso** (Diagrama de saberes teóricos, instrumentales, procedimentales y/o actitudinales)

1

 $\overline{a}$ 

<sup>1</sup> Este formato se trabajó con base en los términos de referencia del artículo 21 del Reglamento General de Planes de Estudio de la Universidad de Guadalajara.

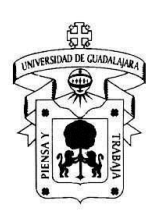

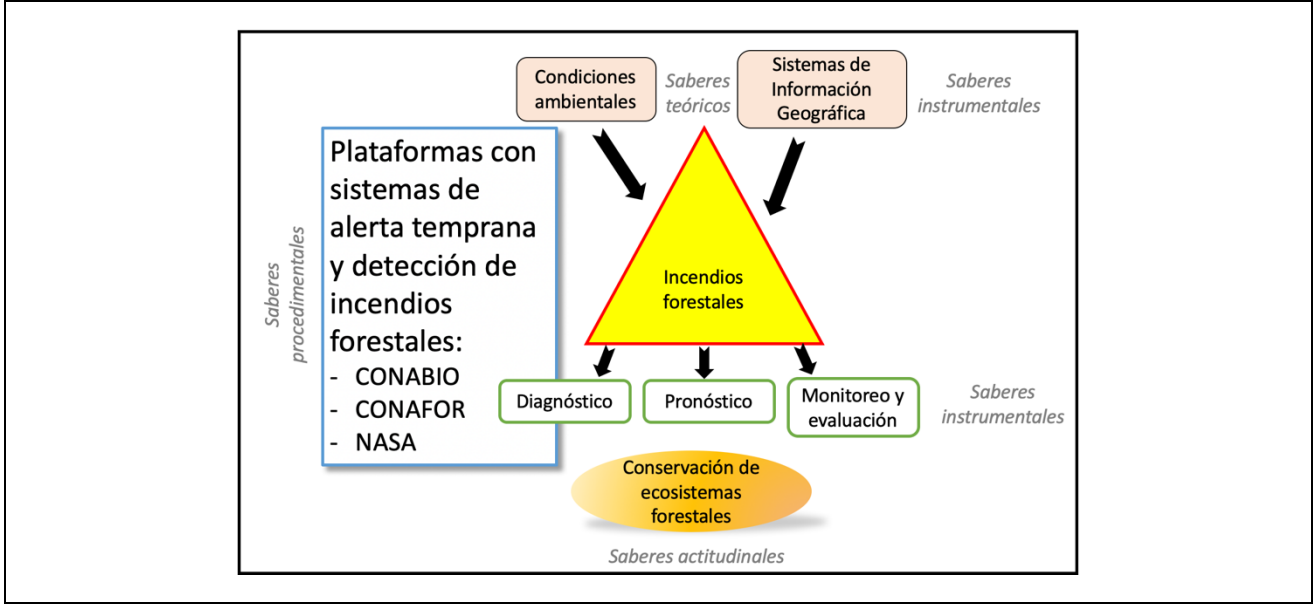

#### **Modalidad de evaluación**

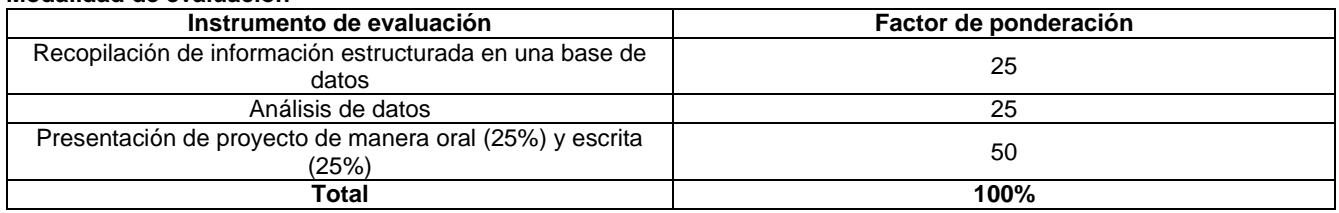

#### **Rúbrica de evaluación:**

- 1. *Recopilación de información en base de datos*: entrega una base de datos en excel con los campos siguientes: para el caso de la plataforma SPPIF – CONAFOR, Número de observación, fecha, coordenadas UTM (x, y, z), predio, municipio, estado, tipo de vegetación, número de conglomerado, ANP. En caso de ser incendio anotar en otra hoja de excel: número de observación, fecha, hora, coordenadas UTM (x, y, z), pendiente (%), predio, municipio, estado, tipo de vegetación, ANP, superficie quemada (ha), arbolado (ha), renuevo (ha), arbustivo (ha), hojarasca (ha). Para el caso de la plataforma FIRMS – NASA, número de observación, fecha, hora, coordenadas UTM (x, y, z), paraje aproximado, municipio. Para el caso de SATIF – CONABIO, número de observación, fecha, hora, coordenadas UTM (x, y, z), pendiente (%), predio, municipio, estado, tipo de vegetación, ANP. En caso de ser incendio, anotar en otra hoja de excel, número de observación, coordenadas UTM (x, y, z), fecha, predio, municipio, estado, superficie quemada. Entrega avances semanales y entrega final dentro del tiempo límite establecido. En otra base de datos se enlistarán las condiciones de tiempo atmosférico para cada día observado.
- 2. *Análisis de datos*: Se elaborará un polígono del área de estudio de interés del estudiante y sobre él se colocarán las coordenadas obtenidas en las bases de datos. Con el fin de comparar los resultados de cada plataforma y discutir las ventajas y desventajas de cada plataforma, se presentará un resumen de las coincidencias en puntos de calor, en información proporcionada (tipo de vegetación, superficie quemada, hora de detección), la relación entre incidencia de incendios y condiciones atmosféricas, así como la accesibilidad.
- 3. *Presentación oral y escrita*: la presentación oral se llevará a cabo al final del semestre con un tiempo de 10 minutos donde se incluirá una introducción, objetivos, métodos, resultados, discusión y conclusiones. El valor es de 25% de la calificación total cuando cumple con los criterios mencionados (5% tiempo, 5% introducción y objetivos, 5% métodos, 5% resultados, 5% discusión y conclusiones). El documento escrito también deberá entregarse dentro de la fecha límite y deberá contener la misma información que la presentación (5% entregar documento completo en la fecha límite, 20% entrega todo el contenido).

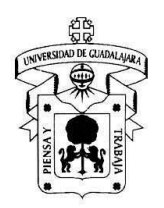

# UNIVERSIDAD DE GUADALAJARA CENTRO UNIVERSITARIO DE LA COSTA SUR

Ingeniería en Recursos Naturales y Agropecuarios

**Elementos del desarrollo de la unidad de aprendizaje (asignatura)**

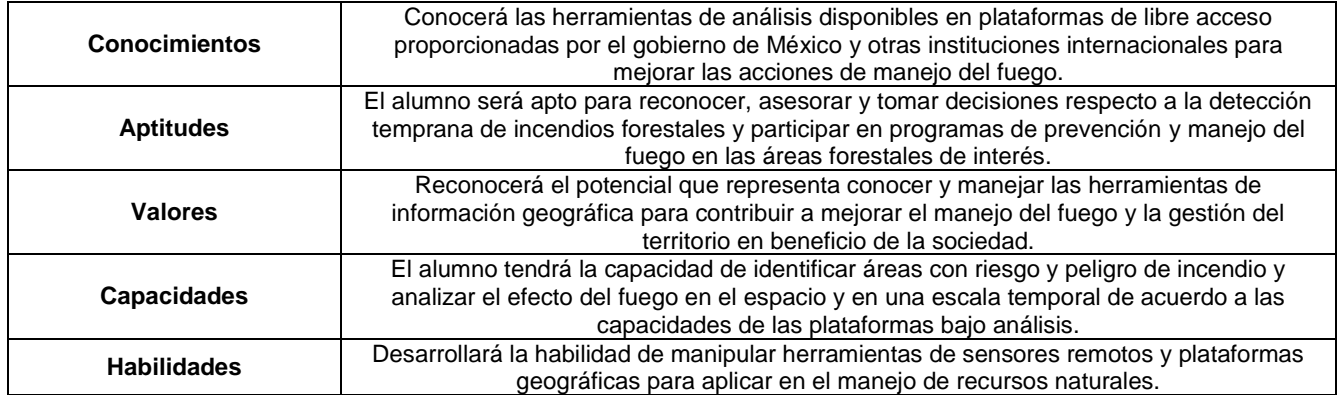

### **3. BIBLIOGRAFÍA BÁSICA**

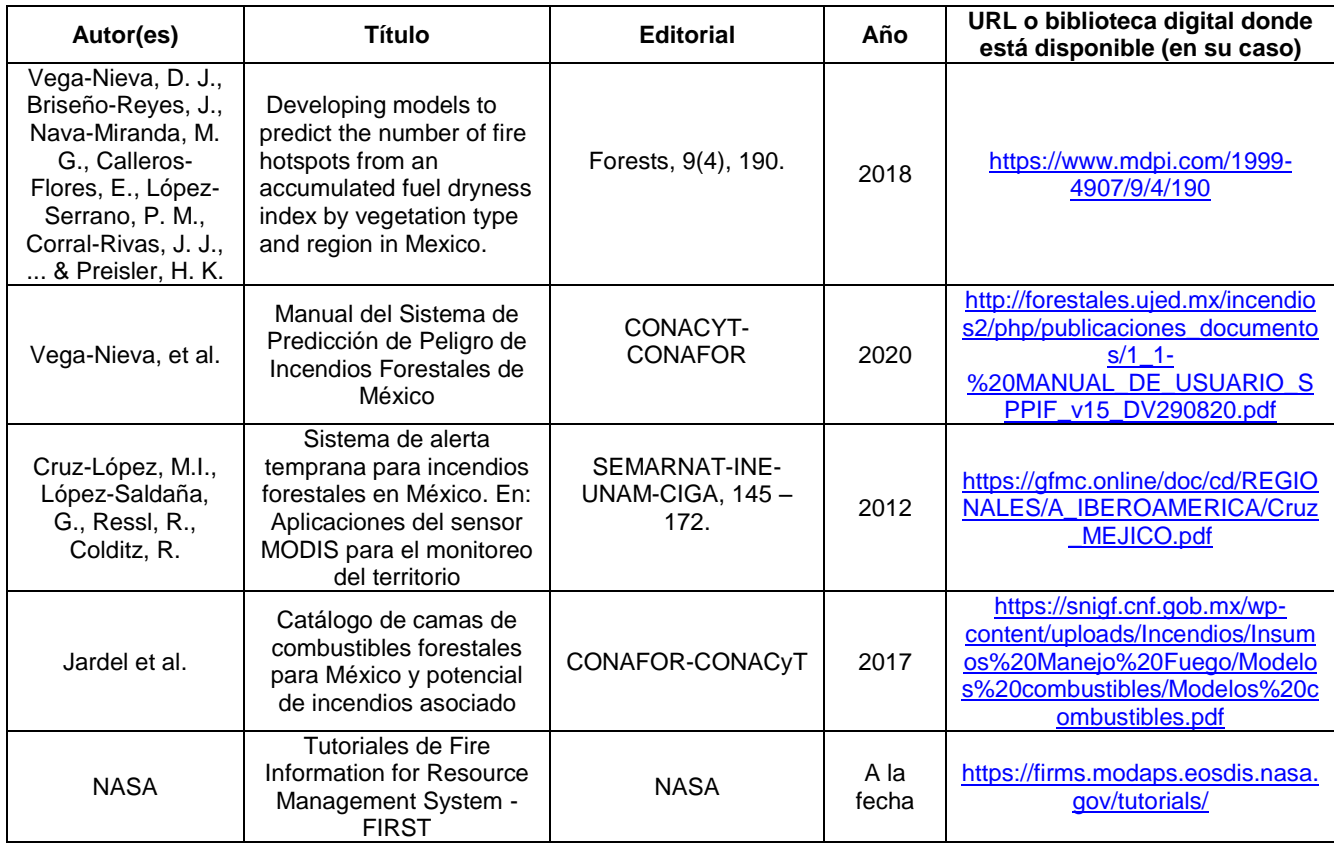

### **4. BIBLIOGRAFÍA COMPLEMENTARIA**

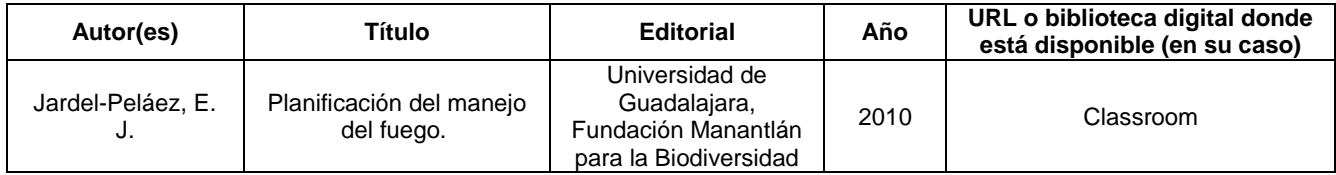

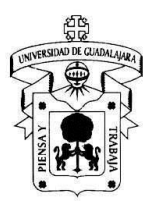

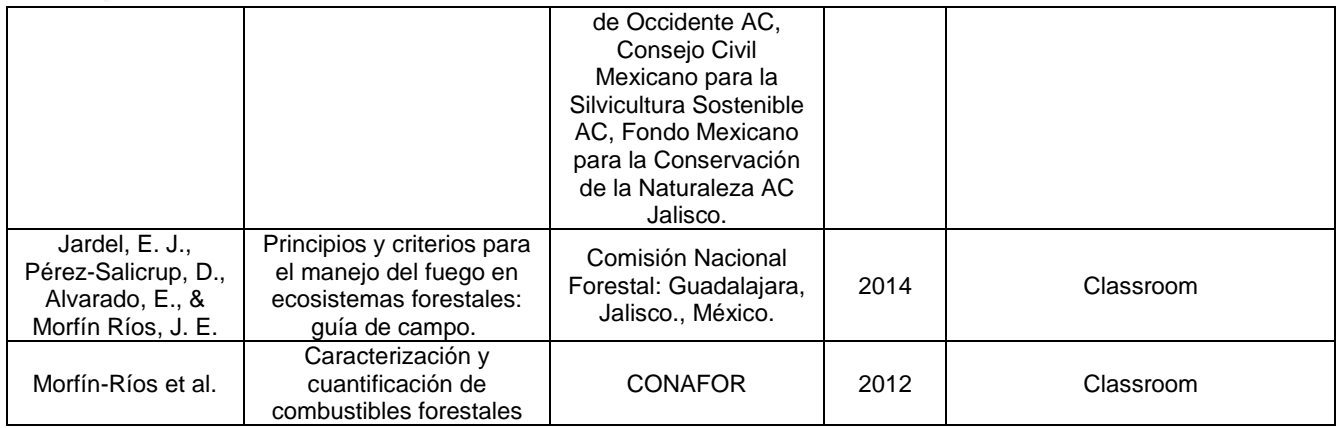

### **5 PLANEACIÓN POR SEMANAS**

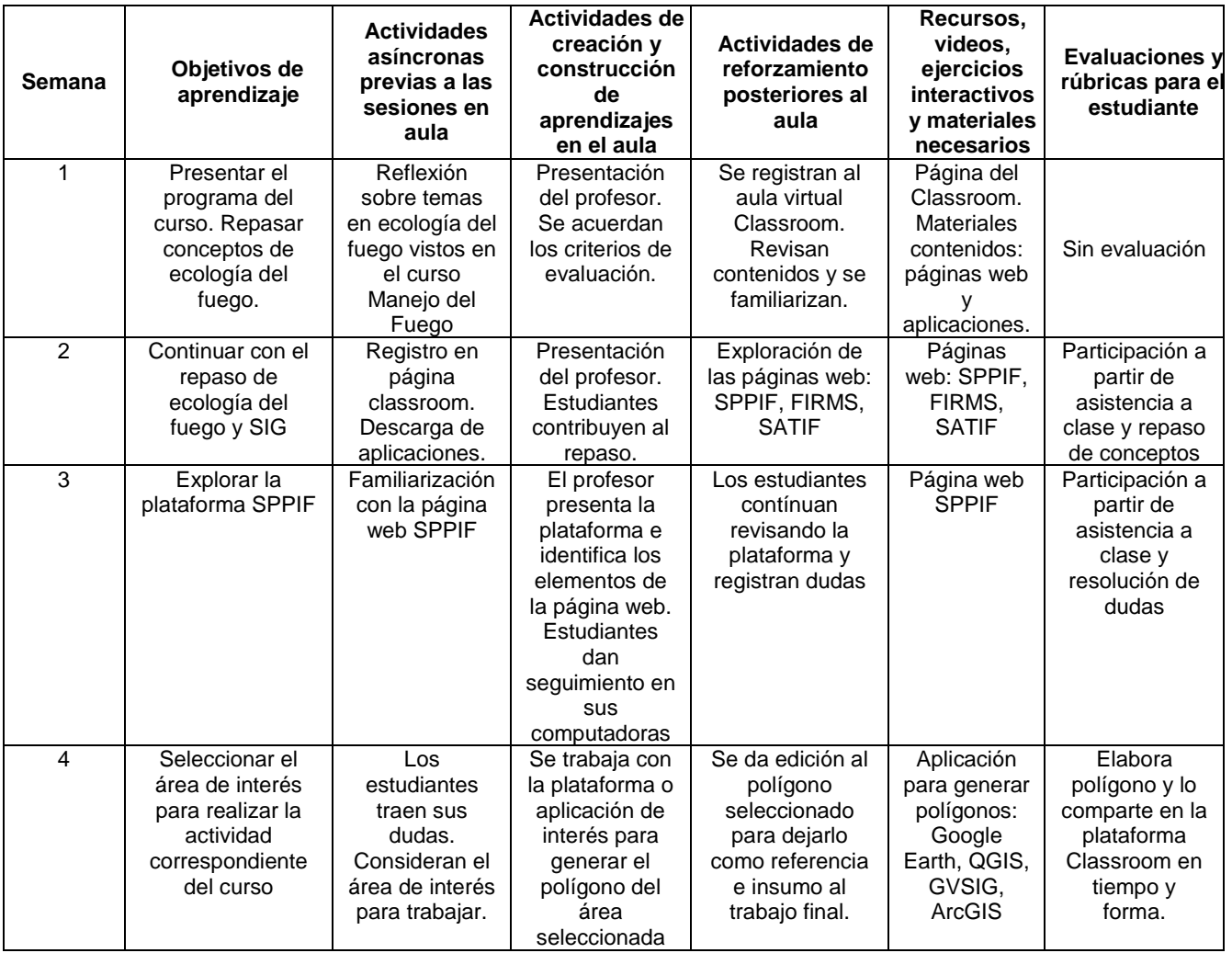

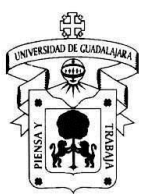

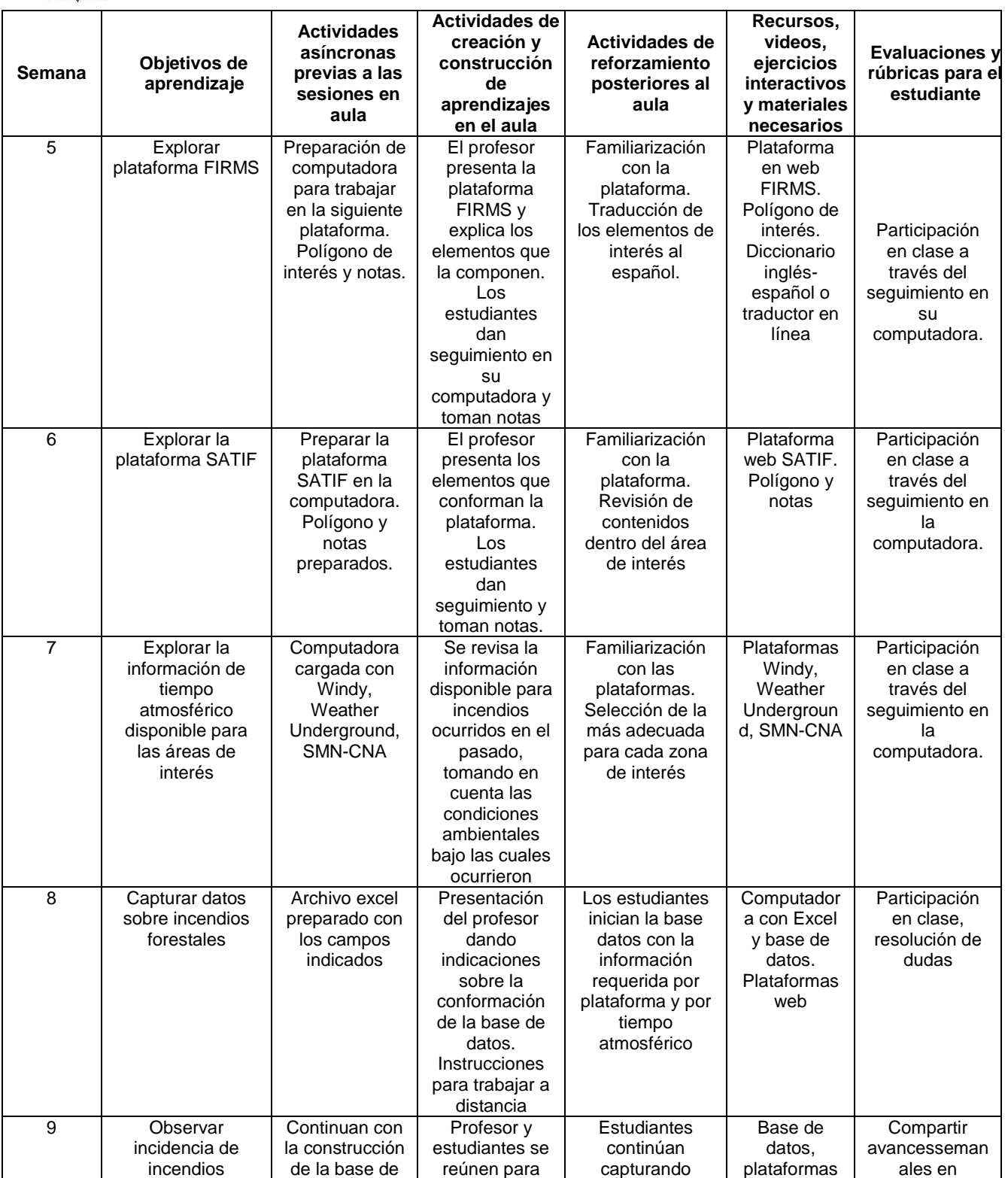

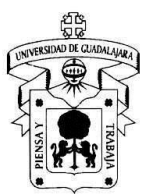

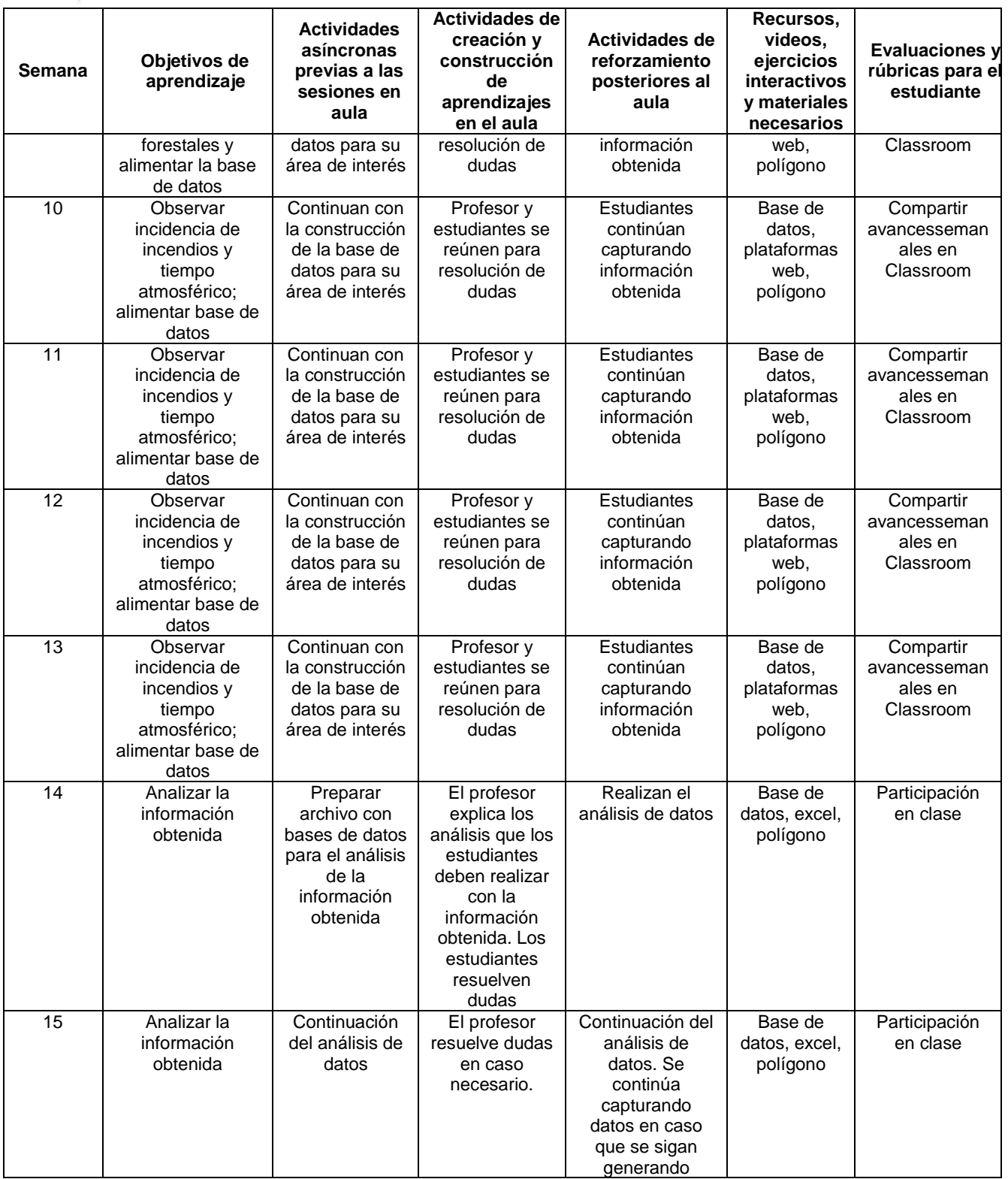

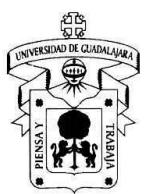

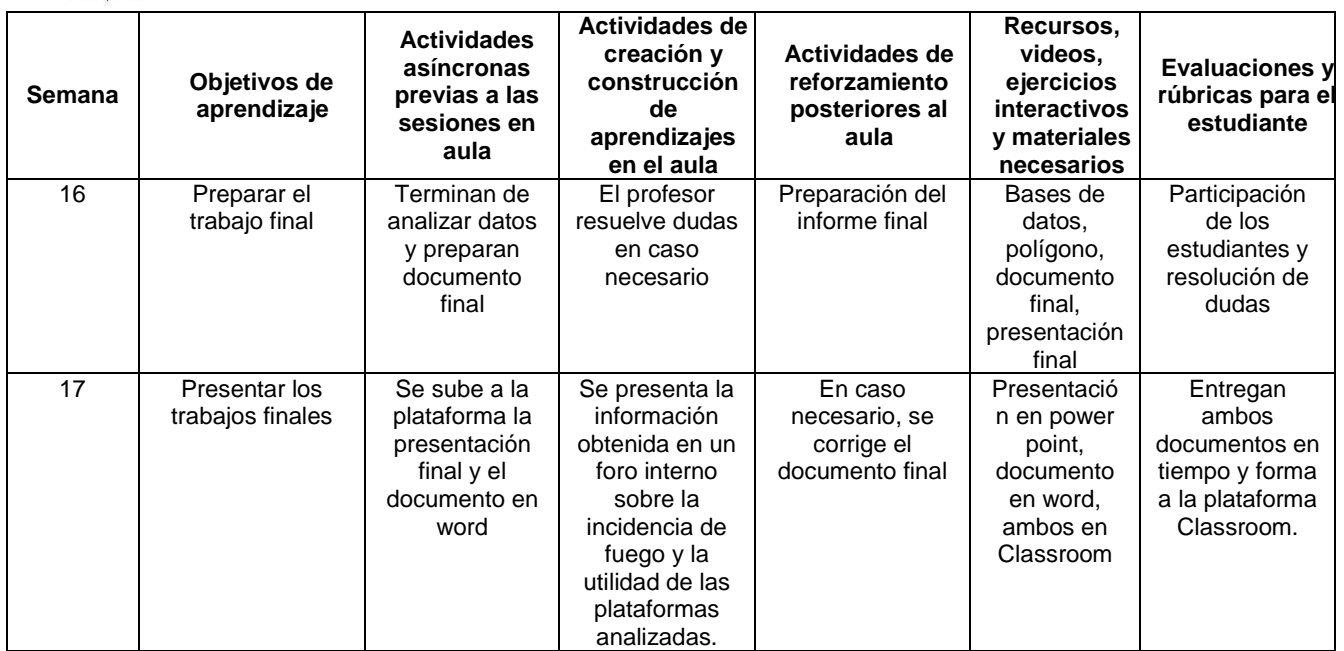

### **Perfil del profesor:**

Profesor con maestría o doctorado con formación en la ciencias ambientales y experto en ecología del fuego y sistemas de información geográfica